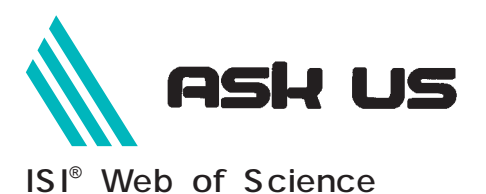

*ISI Web of Science* **ISI** 

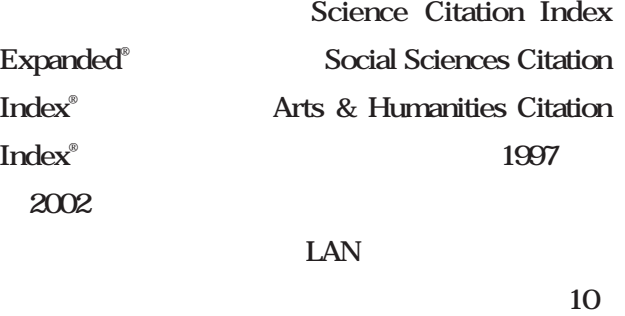

## **ISI Web of Knowledge ISI**

**スのためのプラットフォームです。ここが***ISI*

Web of Science

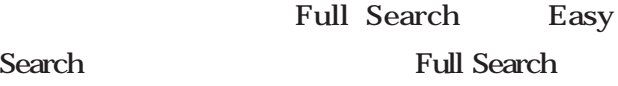

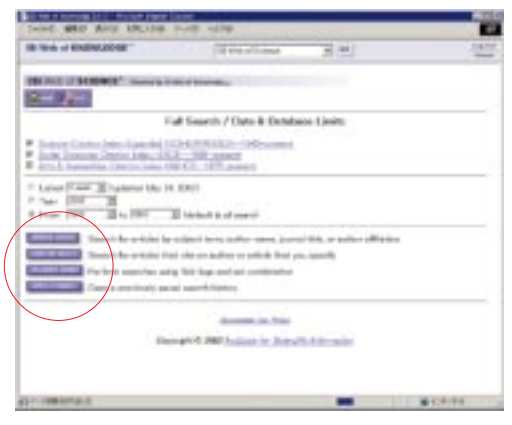

1 Full Search

**Full Search** 

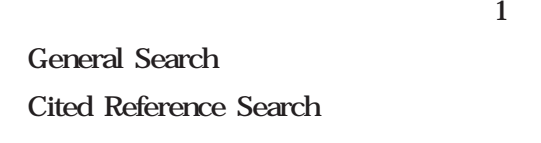

## Advanced Search

Combine Searches

## **General Search**

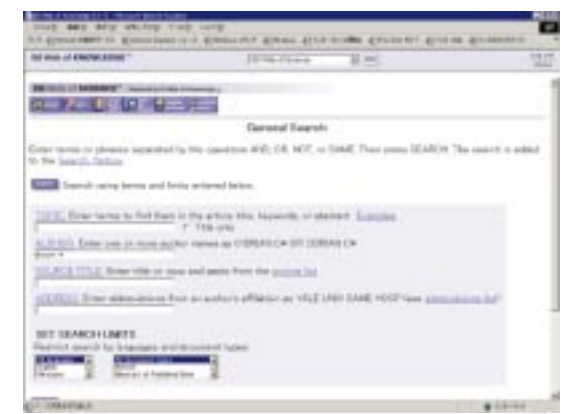

2 General Search

## General Search

 $\mathcal{Z}$ **1 1** <mark>and</mark> and and **or** not

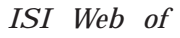

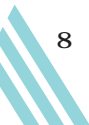

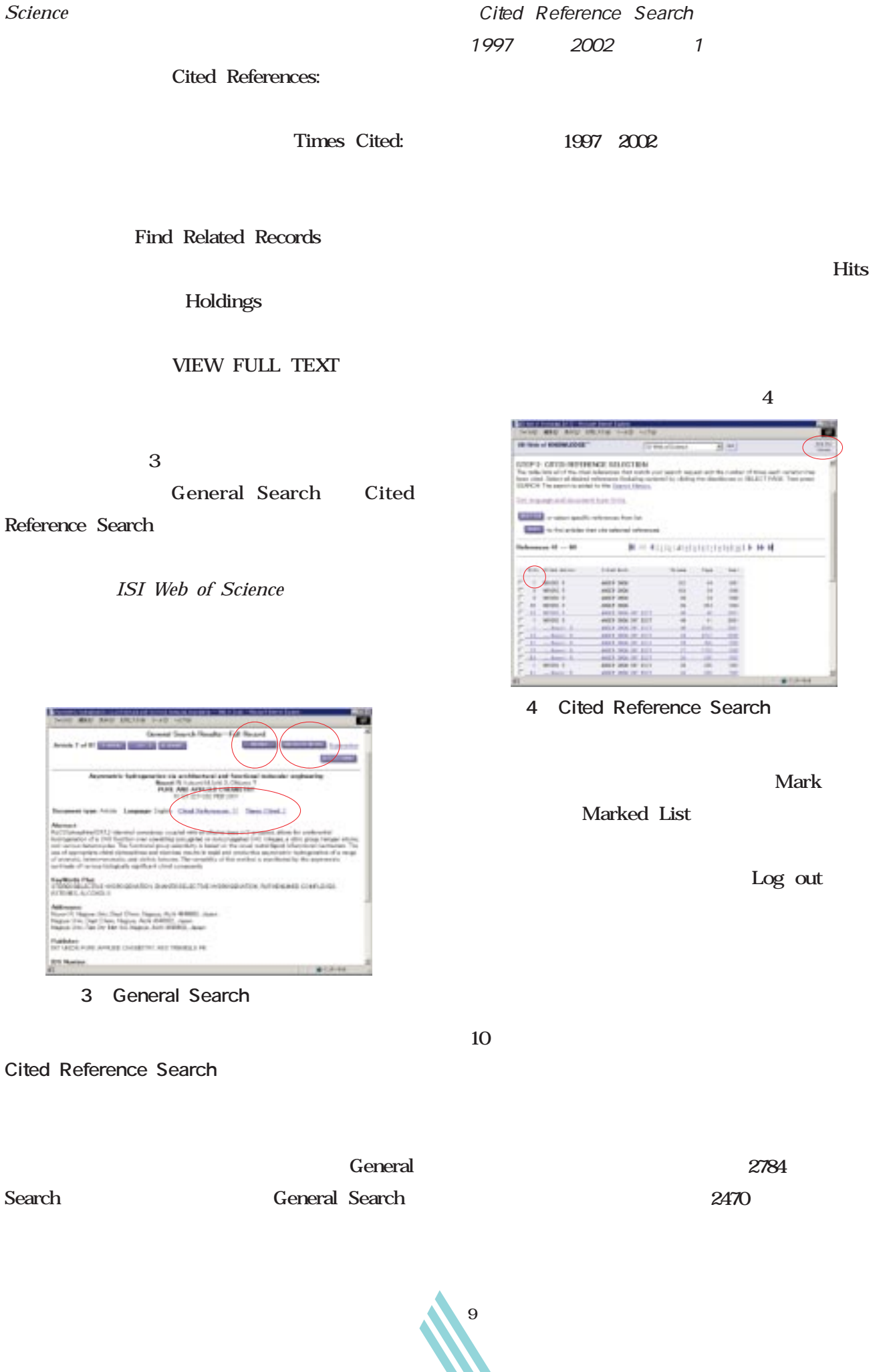

 $Science$